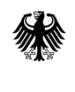

Bundesministerium<br>für Verkehr und digitale Infrastruktur

# **FAQ: i-Kfz Stufe 3**

Stand: 27.09.2019

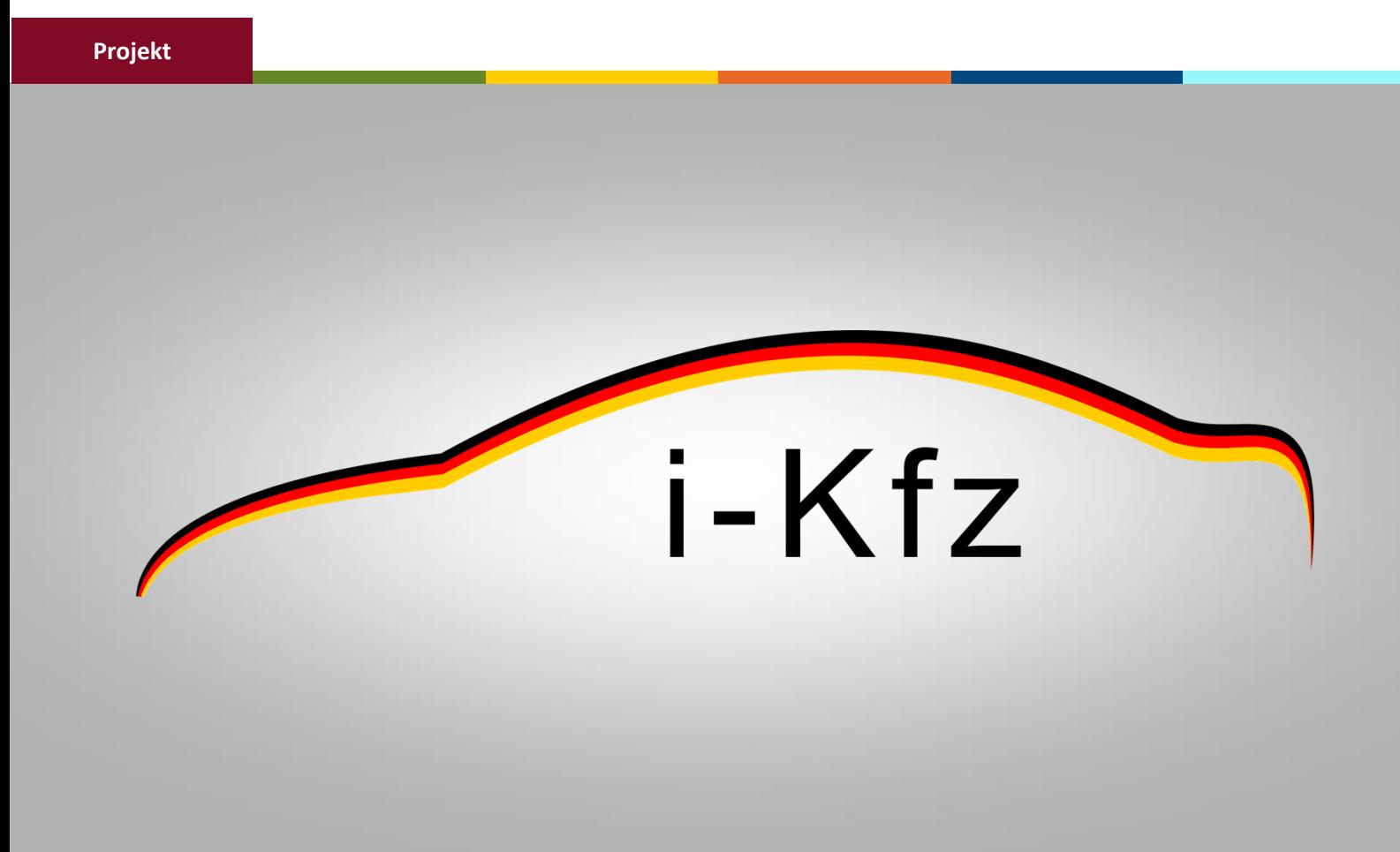

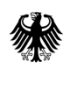

Bundesministerium<br>für Verkehr und<br>digitale Infrastruktur

## Inhaltsverzeichnis

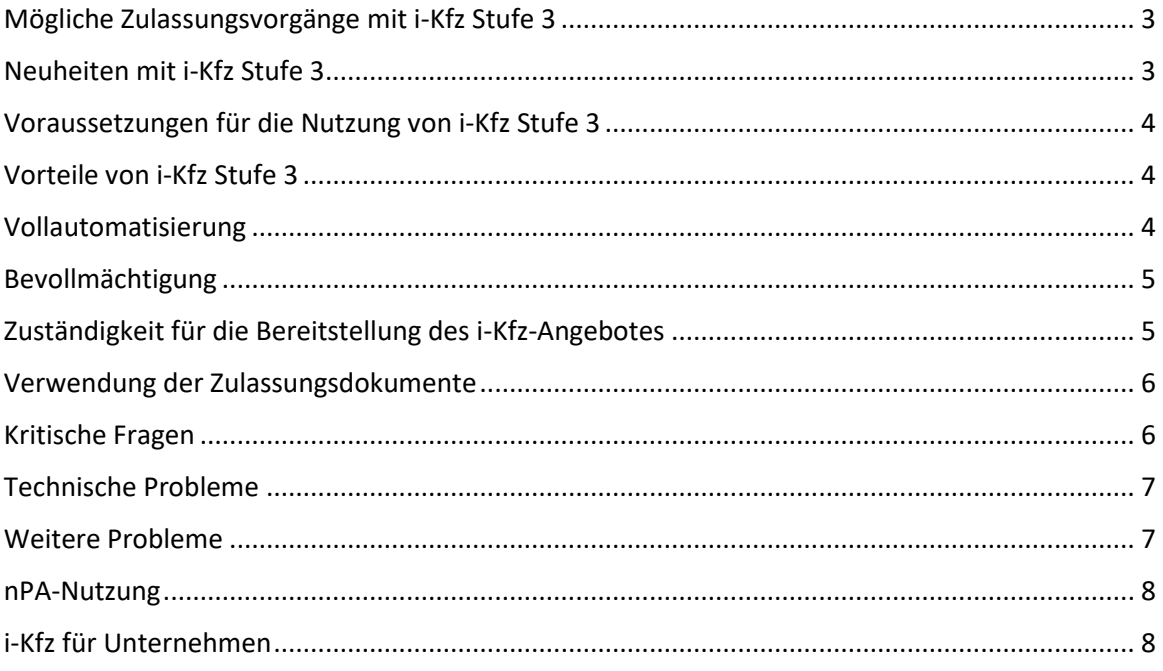

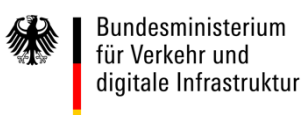

## <span id="page-2-0"></span>**Mögliche Zulassungsvorgänge mit i-Kfz Stufe 3**

## **1. Welche Zulassungsvorgänge können Bürger/innen online abwickeln?**

- Neuzulassung / Anmeldung eines fabrikneuen Fahrzeugs
- Wiederzulassung eines Fahrzeugs
- Umschreibung (mit Halter- und/oder Wohnsitzwechsel)
- Außerbetriebsetzung / Abmeldung

#### <span id="page-2-1"></span>**Neuheiten mit i-Kfz Stufe 3**

#### **2. Was ist neu mit Stufe 3?**

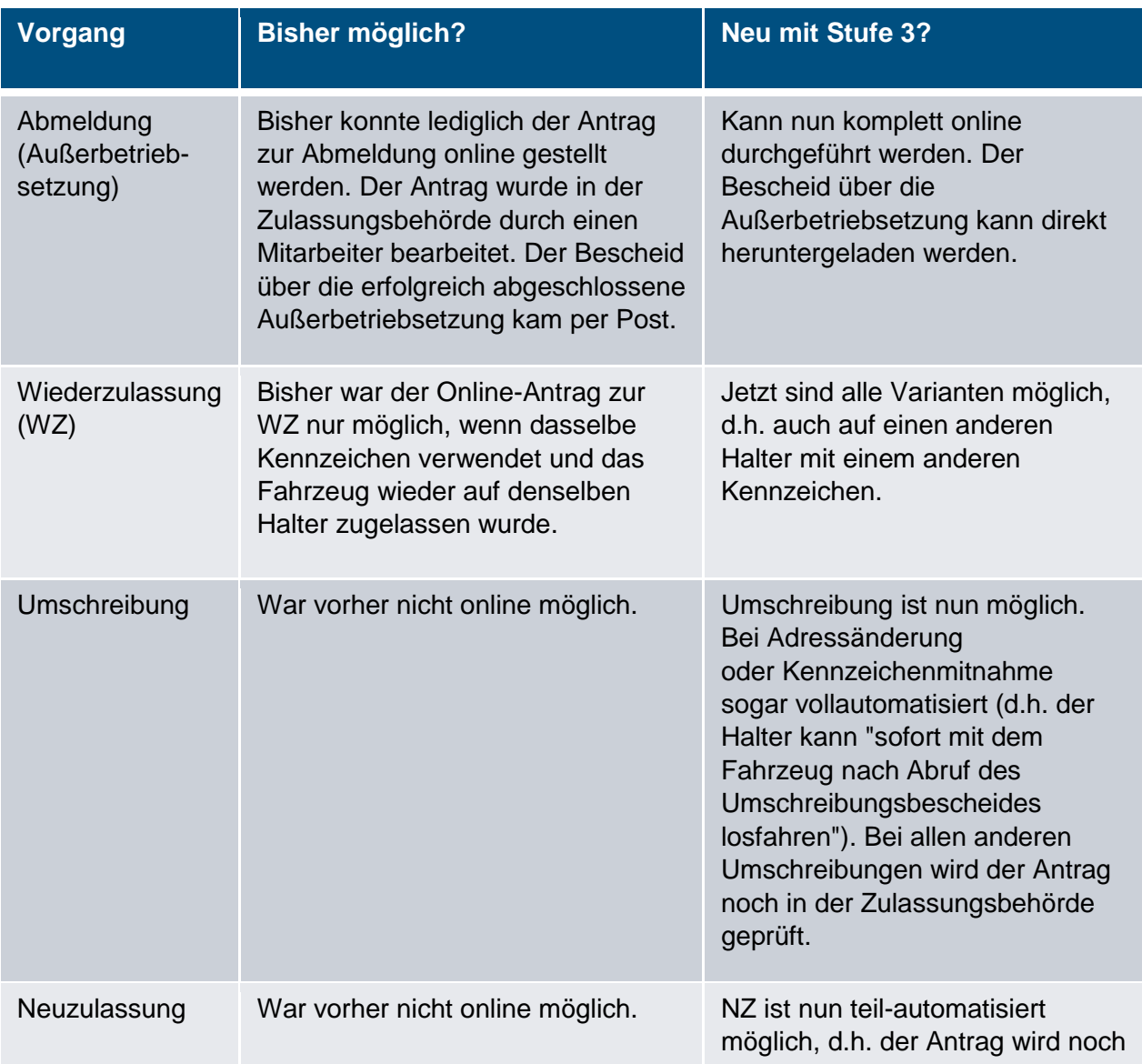

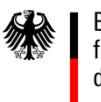

(NZ) in der Zulassungsbehörde geprüft.

## <span id="page-3-0"></span>**Voraussetzungen für die Nutzung von i-Kfz Stufe 3**

#### **3. Was sind die Voraussetzungen für i-Kfz?**

Für alle Vorgänge werden benötigt:

- Personalausweis, eID-Karte oder Aufenthaltstitel mit aktivierter Online-Ausweisfunktion
- Smartphone mit kostenloser "AusweisApp2" (alternativ ein Kartenlesegerät)
- IBAN

Für eine Neuzulassung, Umschreibung und Wiederzulassung benötigen Sie zusätzlich:

- Gültige elektr. Versicherungsbestätigung (eVB-Nr.)
- Gültige Hauptuntersuchung (HU) und ggf. Sicherheitsüberprüfung (SP)
- Ggf. Zulassungsbescheinigung Teil I (ZB I) (ab 1.1.2015 im Umlauf) und ggf. Teil II (ZB II) (ab 1.1.2018 im Umlauf) sowie ggf. Stempelplaketten mit Sicherheitscodes (ab 1.1.2015 im Umlauf)

Für die Abmeldung benötigen Sie zusätzlich:

• ZB I und Stempelplaketten mit Sicherheitscodes (ab 1.1.2015 im Umlauf)

## <span id="page-3-1"></span>**Vorteile von i-Kfz Stufe 3**

#### **4. Was sind die Vorteile von i-Kfz?**

- Keine Wartezeiten bei den Zulassungsbehörden
- Keine Terminvergabe mehr notwendig (vorher: ggf. nur mehrere Monate im Voraus buchbar)
- Einfach von zu Hause aus durchführbar
- Keine Wegezeiten zur Zulassungsbehörde mehr
- Rund um die Uhr nutzbar (24/7)
- Von allerorts möglich
- Sofort losfahren (bei der Beibehaltung von alten Kennzeichen/Umschreibung mit Kennzeichenmitnahme)

<span id="page-3-2"></span>**Vollautomatisierung** 

**5. Was bedeutet VOLLAUTOMATISIERUNG?**

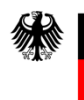

Bundesministerium für Verkehr und digitale Infrastruktur

Bei vollautomatisierten Zulassungsvorgängen kann der Bürger den Antrag online stellen. Dieser wird in Echtzeit im Portal bearbeitet. Es bedarf keiner Prüfung von Antragsvoraussetzungen durch einen Zulassungsmitarbeiter.

Ablauf: Der Bürger identifiziert sich im Webportal seiner Zulassungsbehörde mit dem nPA/eID-Karte/eAT und gibt die geforderten Daten ein. Diese werden in Echtzeit automatisch vom System geprüft und validiert. Der Bescheid kann sofort online abgerufen und auf einem Endgerät (z.B. Smartphone) gespeichert (alternativ ausgedruckt) werden.

**Dies ist aktuell** ausschließlich bei der Abmeldung und der Umschreibung bei Kennzeichenmitnahme möglich.

## **6. Was sind die Vorteile der Vollautomatisierung?**

- Kompletter Vorgang online möglich
- Sofort Losfahren (bei Umschreibung)

## <span id="page-4-0"></span>**Bevollmächtigung**

#### **7. Ist es nun möglich, ein Fahrzeug für eine andere Person online anzumelden?**

Einzig im Fall der Abmeldung eines Fahrzeuges kann eine andere Person den Vorgang für den Halter vornehmen.

#### **8. Wie funktioniert die Abmeldung für eine andere Person?**

Möchte man für jemanden Anderen ein Fahrzeug abmelden, werden die Stempelplaketten des Fahrzeugs sowie die ZB I benötigt. Nach der Identifizierung im Portal mit dem nPA der Person, die den Antrag stellt, werden die relevanten Daten der Stempelplaketten und der ZB I (Sicherheitscodes) eingetragen und das Auto außer Betrieb gesetzt. Der Halter bekommt noch ein Schreiben der Zulassungsbehörde, dass sein Fahrzeug abgemeldet wurde.

#### <span id="page-4-1"></span>**Zuständigkeit für die Bereitstellung des i-Kfz-Angebotes**

#### **9. Wer ist für die Bereitstellung des i-Kfz-Angebots im Internet zuständig?**

Die Umsetzung für die Nutzer erfolgt aufgrund der föderalen Kompetenzstruktur im Straßenverkehrsbereich durch die Bundesländer und dort durch die Kommunalbehörden. Sie stellen entsprechende i-Kfz-Portale für die Abwicklung des Verfahrens bereit. Zum Stand der jeweiligen Einführung von i-Kfz informieren Sie sich bitte über das jeweilige Internetangebot der für ihren Wohnort zuständigen Zulassungsbehörde.

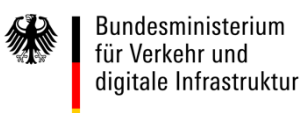

#### <span id="page-5-0"></span>**Verwendung der Zulassungsdokumente**

#### **10. Was ist, wenn ich die Stempelplakette falsch aufgeklebt habe?**

In diesem Fall muss die zuständige Zulassungsbehörde kontaktiert werden.

#### **11. Womit kann ich mein Kennzeichen reinigen, damit die Plakette auf jeden Fall hält?**

Entsprechend den Anforderungen an die Plaketten und ihre Träger kann ein üblicher Reinigungsvorgang / übliche Reinigungsmittel verwendet werden.

## **12. Ich habe meine Zulassungsdokumente, die mir geschickt wurden, verlegt. Kann ich sie nochmal geschickt bekommen?**

Nein. Für weitere Klärung kontaktieren Sie bitte Ihre zuständige Zulassungsbehörde.

#### <span id="page-5-1"></span>**Kritische Fragen**

#### **13. Wieso wird die Möglichkeit zur Umschreibung / Neuzulassung / Außerbetriebsetzung nicht auf dem Portal meiner Zulassungsbehörde angezeigt?**

Es kann vorkommen, dass aus technischen Gründen noch nicht alle Vorgänge online freigeschaltet sind. Die Zulassungsbehörden geben sich große Mühe, alle Services den Bürgerinnen und Bürgern zeitnah zur Verfügung zu stellen.

#### **14. Wieso kostet die Anmeldung über i-Kfz mehr als wenn ich zur ZulB gehe?**

Die Mehrkosten ergeben sich aus zusätzlichen Sachkosten zur Ausstellung und Versand der Zulassungsdokumente.

#### **15. Ich habe einen Zweitwohnsitz und würde mein Fahrzeug gerne darauf online anmelden. Geht das?**

Nein. Der Antrag auf Zulassung ist im Portal der zuständigen Zulassungsbehörde zu stellen. Zuständig ist die Behörde des Wohnortes. Bei mehreren Wohnungen ist der Ort der Hauptwohnung (vorwiegend genutzte Wohnung) im Sinne des Bundesmeldegesetzes zuständig.

#### **16. Wie werden die Dokumente zugestellt? Mit Einschreiben? Kann auch eine andere Person die Dokumente für mich annehmen?**

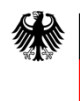

Bundesministerium für Verkehr und digitale Infrastruktur

Dies hängt von den jeweiligen Regelungen in Ihrer Zulassungsbehörde ab. Die Ausgestaltung des Verfahrens einschließlich der Bestimmung über die Art der Dokumentenzustellung obliegt den zuständigen Zulassungsbehörden.

## <span id="page-6-0"></span>**Technische Probleme**

#### **17. Das Portal ist bei mir abgestürzt. Wird mein Vorgang trotzdem bearbeitet?**

Es ist vorgesehen, dass die Daten innerhalb der 30 Minuten eines unterbrochenen Vorganges im Portal gespeichert werden, so dass eine Wiederaufnahme der Beantragung in dieser Zeit möglich ist.

## **18. Mein Zulassungsbescheid / meine Zulassungsdokumente ist / sind nicht angekommen. Was nun?**

In diesem Fall muss die zuständige Zulassungsbehörde kontaktiert werden.

#### **19. Mein Fahrzeug kann im Portal nicht gefunden werden. Was nun?**

In diesem Fall muss die zuständige Zulassungsbehörde kontaktiert werden.

#### <span id="page-6-1"></span>**Weitere Probleme**

#### **20. Ich bin gerade umgezogen. Meine neue Adresse stimmt noch nicht mit meiner Adresse auf dem nPA überein. Was nun?**

Der Antrag auf Zulassung ist im Portal der zuständigen Zulassungsbehörde zu stellen. Zuständig ist die Behörde des Wohnortes.

#### **21. Meine Adresse findet der Postbote schwer. Kann ich eine Zusatzinfo hinterlassen?**

Die Ausgestaltung von Portalen einschließlich der Möglichkeit der Eingabe zusätzlicher Informationen obliegt den zuständigen Zulassungsbehörden.

## **22. Meine Zulassungsdokumente sind nicht angekommen. Laut Zulassungsbehörde wurden diese verschickt. Was nun?**

In diesem Fall muss die zuständige Zulassungsbehörde kontaktiert werden.

#### 23. Ich habe meinen Sicherheitscode "zerkratzt" – er ist unleserlich. Was nun?

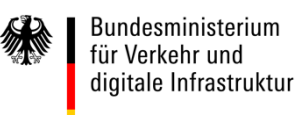

In diesem Fall muss die zuständige Zulassungsbehörde kontaktiert werden.

## <span id="page-7-0"></span>**nPA-Nutzung**

## **24. Was ist, wenn ich meinen nPA nicht mit der Onlinefunktion freigeschaltet habe? Kann ich i-Kfz dann trotzdem nutzen?**

i-Kfz kann nur mit dem nPA / eAT mit eingeschalteter Onlinefunktion (eID) genutzt werden. Grund hierfür ist die Erfordernis der Einhaltung eines hohen Sicherheitsniveaus, das lediglich mit nPA/eID-Karte/eAT nachgewiesen werden kann.

<span id="page-7-1"></span>**i-Kfz für Unternehmen**

## **25. Kann ich auch für mein Unternehmen ein Fahrzeug zulassen?**

Noch nicht. i-Kfz hat mit Stufe 3 Bürgerinnen und Bürger im Fokus. Die Zulassung von Fahrzeugen auf Unternehmen – sog. Juristische Personen – erfolgt mit der nächsten Stufe i-Kfz. Diese Stufe 4 befindet sich derzeit in der Entwicklung. Hierfür sind noch Komponenten, insbesondere zur Identifizierung von Unternehmen, zu entwickeln.